Муниципальное общеобразовательное учреждение Коптевская основная общеобразовательная школа Мышкинского муниципального района Ярославской области **Центр цифрового и гуманитарного профилей «Точка роста»**

> УТВЕРЖДАЮ директор школы \_\_\_\_\_\_\_\_\_\_\_ Н.Н.Калюк приказ № 156 от «22» августа 2022 г.

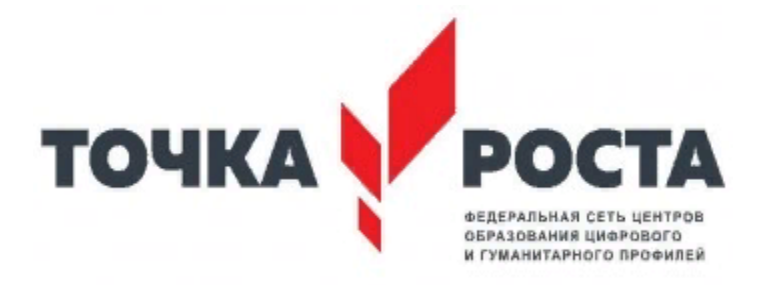

## **Дополнительная общеобразовательная общеразвивающая технической направленности «Основы промышленного дизайна» возраст обучающихся: 13-14лет**

Срок реализации: 1 год

( составитель) Пономарёва В.В. педагог МОУ Коптевской ООШ

#### **Оглавление**

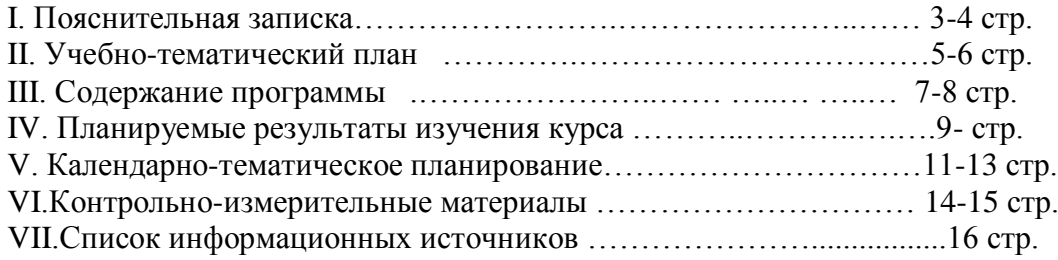

#### **[I. Пояснительная записка](https://docs.google.com/document/d/10yv22jp5qi92WN-DFJclun8pxinPrbzuJz8JS-g7OnM/edit#heading=h.1fob9te)**

**Актуальность:** дизайн является одной из основных сфер творческой деятельности человека, направленной на проектирование материальной среды. В современном мире дизайн охватывает практически все сферы жизни. В связи с этим всё больше возрастает потребность в высококвалифицированных трудовых ресурсах в области промышленного (индустриального) дизайна.

Программа учебного курса «Промышленный дизайн» направлена на междисциплинарную проектно-художественную деятельность с интегрированием естественнонаучных, технических, гуманитарных знаний, а также на развитие инженерного и художественного мышления обучающегося.

Данная программа «Промышленный дизайн» фокусируется на приобретении обучающимися практических навыков в области определения потребительской ниши товаров, прогнозирования запросов потребителей, создания инновационной продукции, проектирования технологичного изделия.

В программу учебного курса заложена работа над проектами, где обучающиеся смогут попробовать себя в роли концептуалиста, стилиста, конструктора, дизайн-менеджера. В процессе разработки проекта обучающиеся коллективно обсуждают идеи решения поставленной задачи, далее осуществляют концептуальную проработку, эскизирование, макетирование, трёхмерное моделирование, визуализацию, конструирование, прототипирование, испытание полученной модели, оценку работоспособности созданной модели. В процессе обучения производится акцент на составление технических текстов, а также на навыки устной и письменной коммуникации и командной работы.

**Цель программы:** освоение обучающимися спектра Hard- и Soft-компетенций на предмете промышленного дизайна через кейс-технологии.

#### **Задачи программы:**

*Обучающие:*

- − объяснить базовые понятия сферы промышленного дизайна, ключевые особенности методов дизайн-проектирования, дизайн-аналитики, генерации идей;
- − сформировать базовые навыки ручного макетирования и прототипирования;
- сформировать базовые навыки работы в программах трёхмерного моделирования;
- − сформировать базовые навыки создания презентаций;
- − сформировать базовые навыки дизайн-скетчинга;
- привить навыки проектной деятельности, в том числе использование инструментов планирования.

#### *Развивающие*:

- − формировать 4K-компетенции (критическое мышление, креативное мышление, коммуникация, кооперация);
- − способствовать расширению словарного запаса;
- − способствовать развитию памяти, внимания, технического мышления, изобретательности;
- − способствовать формированию интереса к знаниям;
- способствовать формированию умения практического применения полученных знаний;
- − сформировать умение формулировать, аргументировать и отстаивать своё мнение;

сформировать умение выступать публично с докладами, презентациями и т. п.

#### *Воспитательные*:

- воспитывать аккуратность и дисциплинированность при выполнении работы;
- способствовать формированию положительной мотивации к трудовой деятельности;
- способствовать формированию опыта совместного и индивидуального творчества при выполнении командных заданий;
- воспитывать трудолюбие, уважение к труду;
- формировать чувство коллективизма и взаимопомощи;

● воспитывать чувство патриотизма, гражданственности, гордости за отечественные достижения в промышленном дизайне.

#### **Планируемые результаты освоения учебного курса «Промышленный дизайн. Проектирование материальной среды»**

*Личностные результаты:*

- развитие любознательности, сообразительности при выполнении разнообразных заданий проблемного и эвристического характера;
- развитие самостоятельности суждений, независимости и нестандартности мышления;
- − формирование коммуникативной компетентности в общении и сотрудничестве с другими обучающимися.

*Метапредметные результаты:*

- умение ставить цель (создание творческой работы), планировать достижение этой цели;
- − умение осуществлять итоговый и пошаговый контроль по результату;
- − умение использовать средства информационных и коммуникационных технологий для решения творческих задач;
- умение осуществлять анализ объектов с выделением существенных и несущественных признаков;
- умение моделировать, преобразовывать объект в модель;
- умение синтезировать, составлять целое из частей, в том числе самостоятельно достраивать с восполнением недостающих компонентов.
- умение выслушивать собеседника и вести диалог;

*Предметные результаты:*

- − применять на практике методики генерирования идей; методы дизайн-анализа и дизайнисследования;
- анализировать формообразование промышленных изделий;
- − строить изображения предметов по правилам линейной перспективы;
- − получать представления о влиянии цвета на восприятие формы объектов дизайна;
- применять навыки формообразования, использования объемов в дизайне (макеты из бумаги, картона);
- описывать технологическое решение с помощью текста, рисунков, графического изображения;
- − анализировать возможные технологические решения, определять их достоинства и недостатки в контексте заданной ситуации;
- − модифицировать имеющиеся продукты в соответствии с ситуацией/заказом/потребностью/задачей деятельности;

#### **Формы подведения итогов реализации общеобразовательной программы**

Подведение итогов реализуется в рамках презентации и защиты результатов выполнения кейсов, представленных в программе.

#### **Формы демонстрации результатов обучения**

Представление результатов образовательной деятельности пройдёт в форме публичной презентации решений кейсов командами и последующих ответов выступающих на вопросы наставника и других команд.

#### **Формы диагностики результатов обучения**

Беседа, тестирование, опрос.

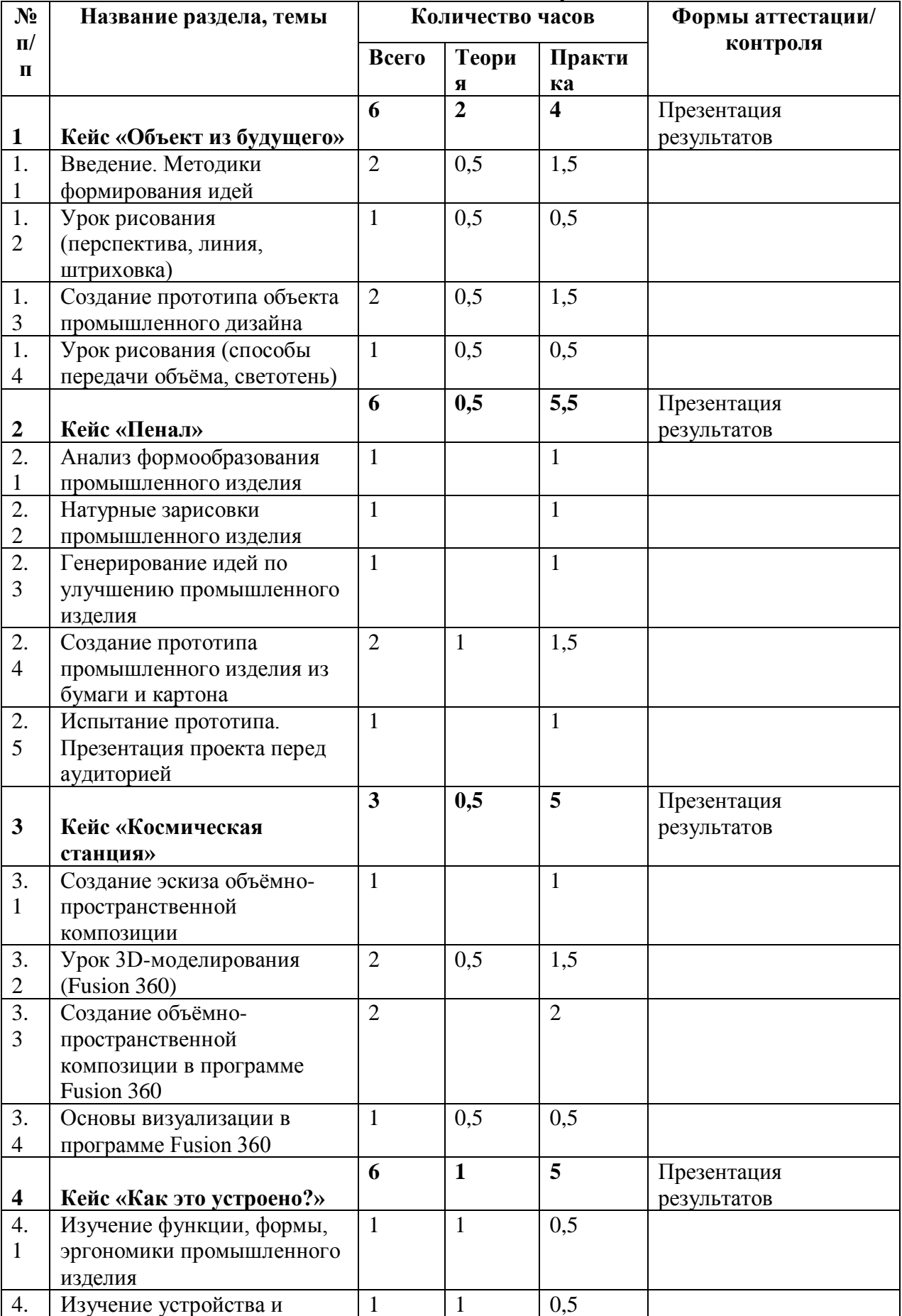

#### **Тематическое планирование**

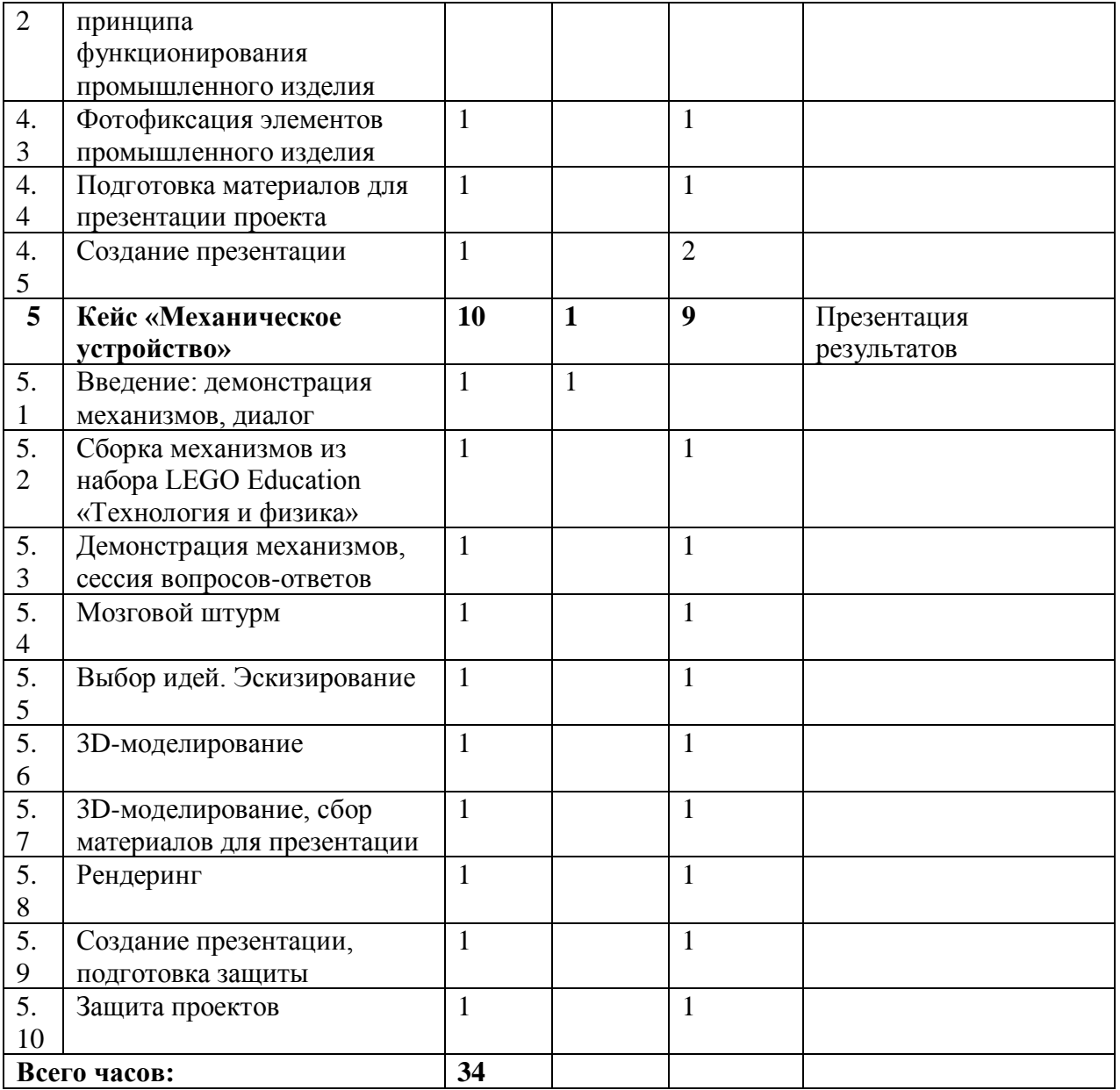

#### **Содержание тем программы**

#### **1. Кейс «Объект из будущего»**

Знакомство с методикой генерирования идей с помощью карты ассоциаций. Применение методики на практике. Генерирование оригинальной идеи проекта.

- 1.1 Формирование команд. Построение карты ассоциаций на основе социального и технологического прогнозов будущего. Формирование идей на базе многоуровневых ассоциаций. Проверка идей с помощью сценариев развития и «линз» (экономической, технологической, социально-политической и экологической). Презентация идеи продукта группой.
- 1.2 Изучение основ скетчинга: инструментарий, постановка руки, понятие перспективы, построение простых геометрических тел. Фиксация идеи проекта в технике скетчинга. Презентация идеи продукта группой.
- 1.3 Создание макета из бумаги, картона и ненужных предметов. Упаковка объекта, имитация готового к продаже товара. Презентация проектов по группам.
- 1.4 Изучение основ скетчинга: понятие света и тени; техника передачи объёма. Создание подробного эскиза проектной разработки в технике скетчинга.

#### *Примечание: при наличии оборудования можно изучать технику маркерного или цифрового скетча.*

#### **2. Кейс «Пенал»**

Понятие функционального назначения промышленных изделий. Связь функции и формы в промышленном дизайне. Анализ формообразования (на примере школьного пенала). Развитие критического мышления, выявление неудобств в пользовании промышленными изделиями. Генерирование идей по улучшению промышленного изделия. Изучение основ макетирования из бумаги и картона. Представление идеи проекта в эскизах и макетах.

- 2.1 Формирование команд. Анализ формообразования промышленного изделия на примере школьного пенала. Сравнение разных типов пеналов (для сравнения используются пеналы обучающихся), выявление связи функции и формы.
- 2.2 Выполнение натурных зарисовок пенала в технике скетчинга.
- 2.3 Выявление неудобств в пользовании пеналом. Генерирование идей по улучшению объекта. Фиксация идей в эскизах и плоских макетах.
- 2.4 Создание действующего прототипа пенала из бумаги и картона, имеющего принципиальные отличия от существующего аналога.
- 2.5 Испытание прототипа. Внесение изменений в макет. Презентация проекта перед аудиторией.

#### **3. Кейс «Космическая станция»**

Знакомство с объёмно-пространственной композицией на примере создания трёхмерной модели космической станции.

- 3.1 Понятие объёмно-пространственной композиции в промышленном дизайне на примере космической станции. Изучение модульного устройства космической станции, функционального назначения модулей.
- 3.2 Основы 3D-моделирования: знакомство с интерфейсом программы Fusion 360, освоение проекций и видов, изучение набора команд и инструментов.
- 3.3 Создание трёхмерной модели космической станции в программе Fusion 360.
- 3.4 Изучение основ визуализации в программе Fusion 360, настройки параметров сцены. Визуализация трёхмерной модели космической станции.

### **4. Кейс «Как это устроено?»**

Изучение функции, формы, эргономики, материала, технологии изготовления, принципа функционирования промышленного изделия.

- 4.1 Формирование команд. Выбор промышленного изделия для дальнейшего изучения.
	- Анализ формообразования и эргономики промышленного изделия.
	- 4.2 Изучение принципа функционирования промышленного изделия. Разбор промышленного изделия на отдельные детали и составные элементы. Изучение внутреннего устройства.
	- 4.3 Подробная фотофиксация деталей и элементов промышленного изделия.
	- 4.4 Подготовка материалов для презентации проекта (фото- и видеоматериалы).
	- 4.5 Создание презентации. Презентация результатов исследования перед аудиторией.

#### **5. Кейс «Механическое устройство»**

Изучение на практике и сравнительная аналитика механизмов набора LEGO Education «Технология и физика». Проектирование объекта, решающего насущную проблему, на основе одного или нескольких изученных механизмов.

- 5.1 Введение: демонстрация и диалог на тему устройства различных механизмов и их применения в жизнедеятельности человека.
- 5.2 Сборка выбранного на прошлом занятии механизма с использованием инструкции из набора и при минимальной помощи наставника.
- 5.3 Демонстрация работы собранных механизмов и комментарии принципа их работы. Сессия вопросов-ответов, комментарии наставника.
- 5.4 Введение в метод мозгового штурма. Сессия мозгового штурма с генерацией идей устройств, решающих насущную проблему, в основе которых лежит принцип работы выбранного механизма.
- 5.5 Отбираем идеи, фиксируем в ручных эскизах.
- 5.6 3D-моделирование объекта во Fusion 360.
- 5.7 3D-моделирование объекта во Fusion 360, сборка материалов для презентации.
- 5.8 Выбор и присвоение модели материалов. Настройка сцены. Рендеринг.
- 5.9 Сборка презентации в Readymag, подготовка защиты.
- 5.10 Защита командами проектов.

#### **Кадровые условия реализации программы**

Требования к кадровым ресурсам:

- укомплектованность образовательного учреждения педагогическими, руководящими и иными работниками;
- уровень квалификации педагогических, руководящих и иных работников образовательного учреждения;
- непрерывность профессионального развития педагогических и руководящих работников образовательного учреждения, реализующего основную образовательную программу.

Компетенции педагогического работника, реализующего основную образовательную программу:

- навык обеспечивать условия для успешной деятельности, позитивной мотивации, а также самомотивирования обучающихся;
- навык осуществлять самостоятельный поиск и анализ информации с помощью современных информационно-поисковых технологий;
- владение инструментами проектной деятельности;
- умение организовывать и сопровождать учебно-исследовательскую и проектную деятельность обучающихся;
- умение интерпретировать результаты достижений обучающихся;
- базовые навыки работы в программах для трёхмерного моделирования (Fusion 360, SolidWorks и др.);
- базовые навыки эскизирования, макетирования и прототипирования.

#### **Материально-технические условия реализации программы**

## **Аппаратное и техническое обеспечение:**

- Рабочее место обучающегося:
	- ноутбук: производительность процессора (по тесту PassMark CPU BenchMark http://www.cpubenchmark.net/): не менее 2000 единиц; объём оперативной памяти: не менее 4 Гб; объём накопителя SSD/еММС: не менее 128 Гб (или соответствующий по характеристикам персональный компьютер с монитором, клавиатурой и колонками);
	- мышь.
- − Рабочее место наставника:

ноутбук: процессор IntelCore i5-4590/AMD FX 8350 — аналогичная или более новая модель, графический процессор NVIDIA GeForce GTX 970, AMD Radeon R9 290 аналогичная или более новая модель, объём оперативной памяти: не менее 4 Гб, видеовыход HDMI 1.4, DisplayPort 1.2 или более новая модель (или соответствующий по характеристикам персональный компьютер с монитором, клавиатурой и колонками);

презентационное оборудование с возможностью подключения к компьютеру — 1 комплект;

флипчарт с комплектом листов/маркерная доска, соответствующий набор письменных принадлежностей — 1 шт.;

единая сеть Wi-Fi.

#### **Программное обеспечение:**

- − офисное программное обеспечение;
- программное обеспечение для трёхмерного моделирования (AutodeskFusion 360);
- − графический редактор.

#### **Расходные материалы:**

бумага А4 для рисования и распечатки; бумага А3 для рисования; набор простых карандашей — по количеству обучающихся; набор чёрных шариковых ручек — по количеству обучающихся; клей ПВА $-2$ шт.: клей-карандаш — по количеству обучающихся; скотч прозрачный/матовый — 2 шт.; скотч двусторонний — 2 шт.; картон/гофрокартон для макетирования — 1200\*800 мм, по одному листу на двух обучающихся; нож макетный — по количеству обучающихся; лезвия для ножа сменные 18 мм — 2 шт.;

ножницы — по количеству обучающихся;

коврик для резки картона — по количеству обучающихся;

PLA-пластик 1,75 REC нескольких цветов.

# **VII.Примерный календарный учебный график на 2022-2023 учебный год**

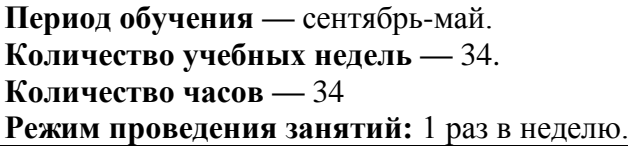

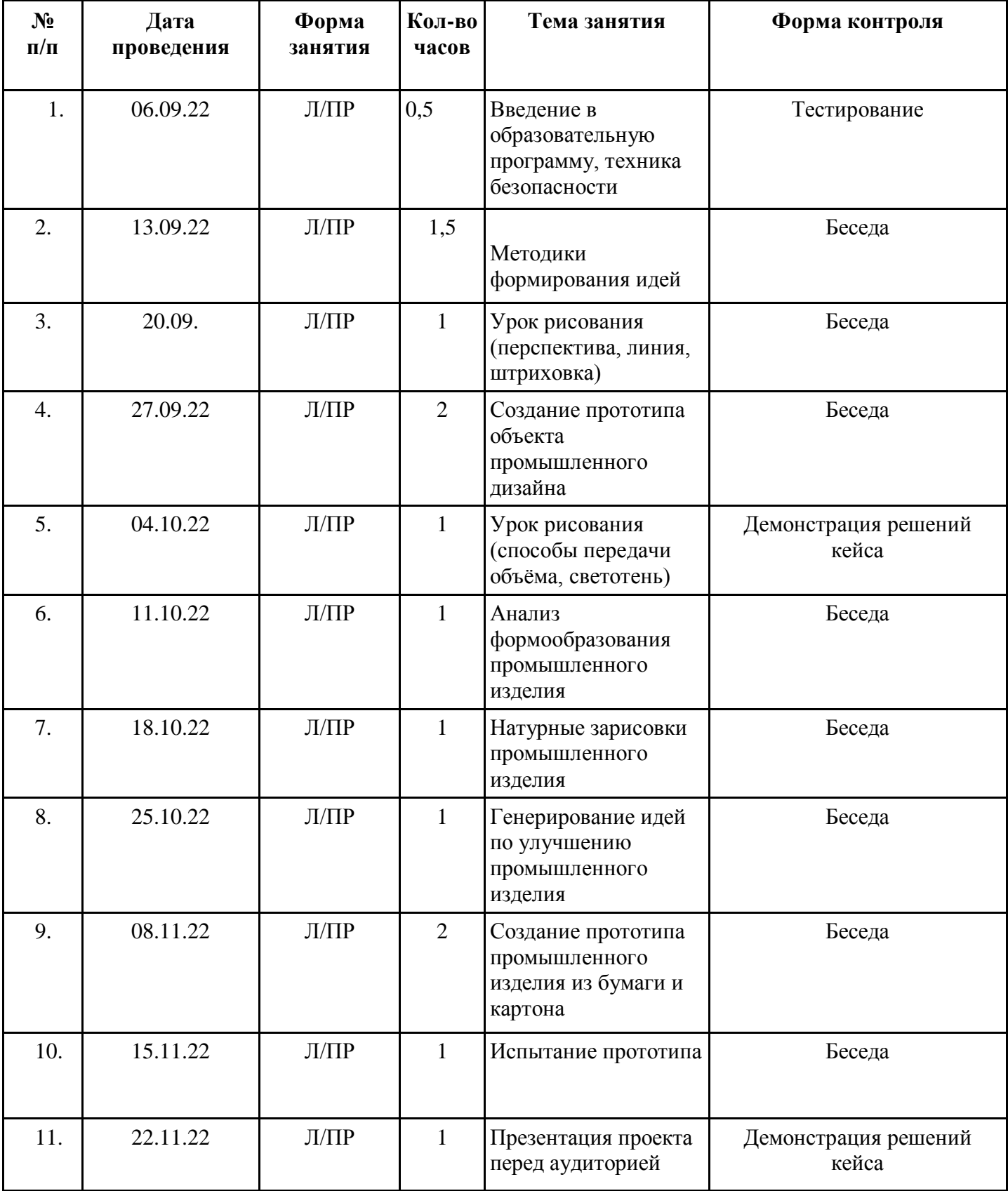

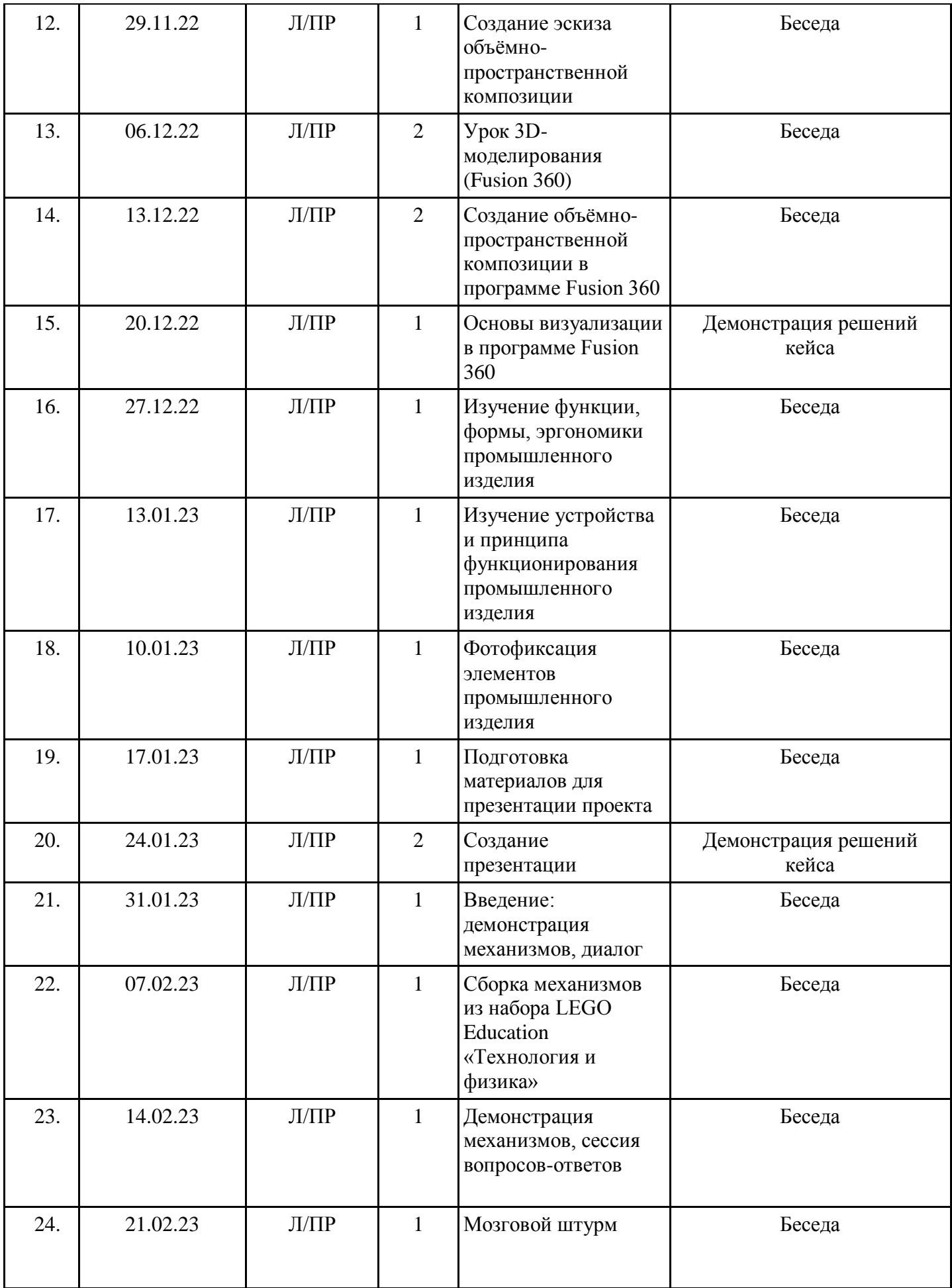

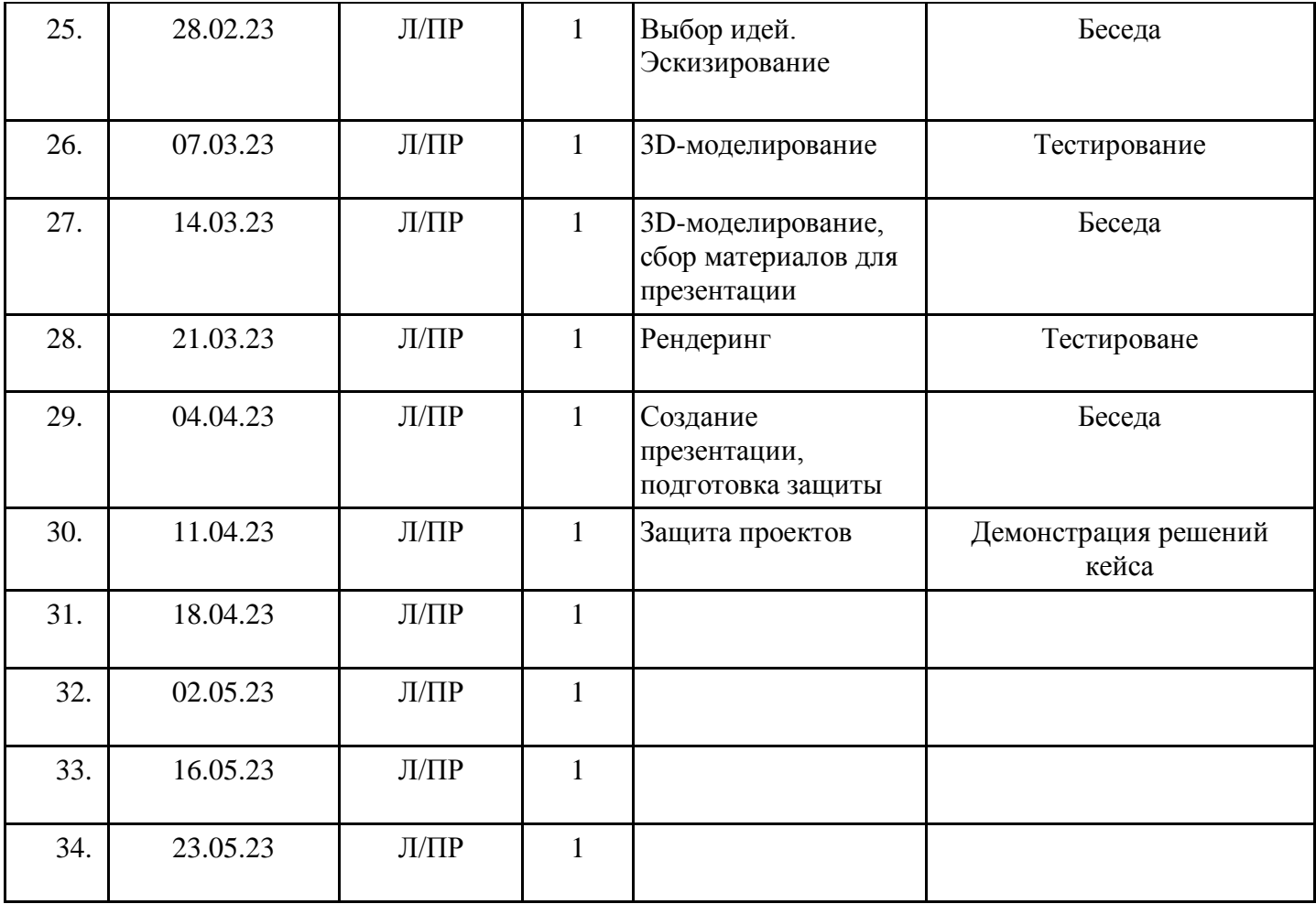

## **Примеры вопросов и заданий по критерию «Надежность знаний и умений»**

## **1-й уровень. Исследования**

- 1. Сформулировать, что такоедизайн.
- 2. Какие виды дизайнасуществуют?
- 3. Назвать пятерых известных современных промышленных дизайнеров. Привести примеры их работ и описать в нескольких предложениях их творческийподход. 4. Какие этапы проектирования объектовсуществуют?
- 5. Каковы задачи дизайн-исследования? Для чего нужно делать дизайн-исследование и на что оновлияет?
- 6. Взять любой объект промдизайна, которым вы пользуетесь (чайник, диван, телефон, ручка и т. п.), и проанализировать его на соответствие десяти принципам дизайна Дитера Рамса.
- 7. Взять любой объект промдизайна, которым вы пользуетесь, разобрать и детально описать егоустройство.
- 8. Взять любой современный объект промдизайна, которым вы пользуетесь, и подобрать конкурирующие с этим объектом товары, обладающие той же функцией и близкие по цене. Подобрать несколько конкурирующих товаров, представленных на рынке в вашем регионе. Подобрать несколько товаров, представленных на мировомрынке.
- 9. Взять любой объект промдизайна и подобрать к нему пять объектов из другихобластей в стиле выбранногообъекта.
- 10. Описать развитие стиля в промдизайне на примере бренда, существующего более 50 лет.

## **2-й уровень. Углублённые исследования**

- 1. Какие виды дизайна существуют сейчас? Какие виды дизайна, по вашему мнению, разовьются или появятся в ближайшие 5–10 лет, а какие исчезнут? Объяснить, исходя из прогресса в области технологий и меняющегося запросапотребителей. 2. Описать методы дизайн-исследований.
- 3. Взять любой объект промдизайна (чайник, автомобиль, телефон и т. п.) и описатькруг потребителей этого продукта: возраст, семейное положение, социальноеположение, доход, интересы, образ жизни. Объяснить, почему этот объект 13 Промдизайнквантум: тулкит рассчитан на этот круг потребителей и не подходит потребителям, не соответствующим этому кругу.
- 4. Взять любой известный бренд, выпускающий товары народного потребления (Samsung, LADA, BIC, Nike и т. п.). Сформулировать ценности бренда. Подобрать стилевые изображения, характеризующие текущее направление компании, отражённое в геометрических концепциях (подходах к формообразованию), текстурах, фактурах, цветовой палитре, графическихэлементах.
- 5. Взять любой объект промдизайна, которым вы пользуетесь, разобрать и детально описать его устройство. Исследовать технологию изготовления одной из деталей объекта. Описать технологические операции, необходимые для изготовления детали. Описать оборудование, оснастку и инструмент, необходимый для изготовления данной детали. Нарисовать эскиз чертежа этой детали в трёх проекциях, проставить размеры инарисовать основные сечения с толщинами, уклонами ирадиусами.

#### **3-й уровень. Частичнаясмарт-компонента**

Необходимо спроектировать объект, решающий определённую задачу. Создать действующий прототип из картона.

- 1. Поиск проблемы и постановка задачи. Проанализируйте любой процесс, который происходит с вами регулярно (дорога в школу, питание в столовой, поездка на велосипеде и т. п.). Фиксируйте последовательно каждое действие этого процесса и оценивайте по шкале от -5 до 5. Если действие не вызывает затруднений, ставьте положительную оценку. Если действие неудобно совершать, оценивайте его отрицательно. Задача: создать объект, который будет уменьшать или исключать неудобства данного процесса. Пример: проблема — велосипед неудобно выносить из квартиры на улицу. Задача — создать транспортное средство, не уступающее велосипеду по ходовым качествам, но которое удобно хранить дома и легко выносить наулицу.
- 2. Провести анализ и оценку существующих решений этой проблемы. Предложить собственные идеи решений. Идеи формируются в виде описания иэскизов.
- 3. Детальная разработка выбранной идеи. Выработка схемы функционирования объекта, материалов истилистики.
- 4. Макетирование из бумаги и картона. Задача: создать макет, передающий идею, показывающий решение найденной на первом этапепроблемы.

#### **VIII. Список литературы и методического материала**

- 1. [Адриан Шонесси.](http://www.ozon.ru/person/31288915/) Как стать дизайнером, не продав душу дьяволу / Питер.
- 2. [Фил Кливер.](http://www.ozon.ru/person/2308855/) Чему вас не научат в дизайн-школе / Рипол Классик.
- 3. [Майкл Джанда.](http://www.ozon.ru/person/30848066/) Сожги своё портфолио! То, чему не учат в дизайнерских школах / Питер.
- 4. [Жанна Лидтка,](http://www.ozon.ru/person/30061607/) [Тим Огилви.](http://www.ozon.ru/person/30061608/) Думай как дизайнер. Дизайн-мышление для менеджеров / Манн, Иванов и Фербер.
- 5. [KoosEissen,](http://www.amazon.com/s/ref=rdr_ext_aut?_encoding=UTF8&index=books&field-author=Koos%20Eissen) [RoselienSteur.](http://www.amazon.com/s/ref=rdr_ext_aut?_encoding=UTF8&index=books&field-author=Roselien%20Steur) Sketching: Drawing Techniques for Product Designers / Hardcover, 2009.
- 6. [Kevin Henry.](http://www.amazon.com/s/ref=rdr_ext_aut?_encoding=UTF8&index=books&field-author=Kevin%20Henry) Drawing for Product Designers (Portfolio Skills: Product Design) / Paperback, 2012.
- 7. [BjarkiHallgrimsson.](http://www.amazon.com/s/ref=rdr_ext_aut?_encoding=UTF8&index=books&field-author=Bjarki%20Hallgrimsson) Prototyping and Modelmaking for Product Design (Portfolio Skills) / Paperback, 2012.
- 8. Kurt Hanks, [Larry Belliston.](http://www.amazon.com/s/ref=dp_byline_sr_book_2?ie=UTF8&text=Larry+Belliston&search-alias=books&field-author=Larry+Belliston&sort=relevancerank) Rapid Viz: A New Method for the Rapid Visualization of Ideas.
- 9. Jim Lesko. Industrial Design: Materials and Manufacturing Guide.
- 10. Rob Thompson. Prototyping and Low-Volume Production (The Manufacturing Guides).
- 11. Rob Thompson. Product and Furniture Design (The Manufacturing Guides).
- 12. Rob Thompson, [Martin Thompson.](http://www.amazon.com/s/ref=dp_byline_sr_book_2?ie=UTF8&text=Martin+Thompson&search-alias=books&field-author=Martin+Thompson&sort=relevancerank) Sustainable Materials, Processes and Production (The Manufacturing Guides).
- 13. [Susan Weinschenk.](http://www.amazon.com/s/ref=dp_byline_sr_book_1?ie=UTF8&text=Susan+Weinschenk&search-alias=books&field-author=Susan+Weinschenk&sort=relevancerank) 100 Things Every Designer Needs to Know About People (Voices That Matter).
- 14. [Jennifer Hudson.](http://www.amazon.com/s/ref=dp_byline_sr_book_1?ie=UTF8&text=Jennifer+Hudson&search-alias=books&field-author=Jennifer+Hudson&sort=relevancerank) Process 2nd Edition: 50 Product Designs from Concept to Manufacture.
- 15. [http://designet.ru/.](http://designet.ru/)
- 16. [http://www.cardesign.ru/.](http://www.cardesign.ru/)
- 17. [https://www.behance.net/.](https://www.behance.net/)
- 18. [http://www.notcot.org/.](http://www.notcot.org/)
- 19. [http://mocoloco.com/.](http://mocoloco.com/)

**МУНИЦИПАЛЬНОЕ ОБЩЕОБРАЗОВАТЕЛЬНОЕ УЧРЕЖДЕНИЕ КОПТЕВСКАЯ ОСНОВНАЯ ОБЩЕОБРАЗОВАТЕЛЬНАЯ ШКОЛА,** Калюк Наталия Николаевна, директор

**05.09.2022** 08:17 (MSK), Сертификат 42EFA19D829A930234E9EF326F3E4BE61609B036